**Cyber Cryptomaniac Crack For PC**

[Download](http://evacdir.com/giudicelli/ZG93bmxvYWR8TGgxT0RCcWZId3hOalUwTlRJeU1URXdmSHd5TlRjMGZId29UU2tnY21WaFpDMWliRzluSUZ0R1lYTjBJRWRGVGww/lintons.Q3liZXIgQ3J5cHRvbWFuaWFjQ3l/nicki?haehl&)

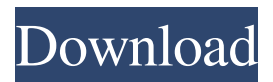

**Cyber Cryptomaniac Crack + Product Key Full Free X64 [Latest-2022]**

### The application is designed to provide you with the opportunity to add an additional layer of security to

your confidential files. Its main objective is to ensure that your information remains safe, as no one else but you has access to the content. What is it about? Introducing Cyber Cryptomaniac Torrent Download, a lightweight encryption program that allows you to easily secure your data. What are the main features? Automatic encryption Automatic decryption Built-in help system 3-step userfriendly configuration User interface that is easy to use and simple to understand Choice of different configuration modes Adjustable encryption and decryption modes Password protection for decryption Encryption system that is already integrated into the program Password generator Help system, which can be accessed from the program's main menu Multilanguage interface Automatic

configuration Customizable and highly adaptable Free and easy to install Various security measures Anti-virus software included Intuitive interface Lightning-fast and convenient file encryption/decryption Does not require you to perform additional configuration User-friendly and intuitive interface Built-in help system Password protection for decryption Encryption system that is

already integrated into the program User interface that is easy to use and simple to understand Choice of different configuration modes Help system, which can be accessed from the program's main menu Password generator Built-in help system Password protection for

**Cyber Cryptomaniac Keygen Full Version 2022**

#### AWinstaller is an application that

allows you to manage all installed applications in Windows. This application can help you identify and uninstall programs that were installed by your manufacturer, while allowing you to find and delete applications that were added by you. Simple, easy-to-use application that comes with a user-friendly interface and does not feature hidden menus or buttons AWinstaller provides you with a simple, intuitive interface and

a minimalistic design. No additional, menu- or button-based configurations or shortcuts are available. Allows you to identify applications that were installed by your manufacturer You can rely on this application if you need to remove programs that were added by your manufacturer and that are not needed. It enables you to identify these applications and delete them from your system in order to free up

space. You can also preview their files and remove malicious programs that were added by your manufacturer without your knowledge. Provides you with an easy-to-use uninstaller Note that this application does not provide you with a helpful uninstaller. You cannot rely on this application to remove unnecessary programs or malicious programs that were added by your manufacturer, as it does not

provide you with any uninstaller. Does not feature any form of documentation nor instructions You cannot rely on this application to help you understand the features it comes with or to enable you to configure them. AWinstaller provides you with minimalistic options and no support. This means that you cannot get detailed information about how the program works. Easy to install without prior

knowledge This application does not require any prior knowledge to be installed. You can simply select it from the Windows Programs tab in the Start menu, select the Automatic Install option and hit the Install button. Does not feature any help menus or buttons Note that, although you can rely on this application to identify and delete programs that were added by your manufacturer, you cannot rely on it to help you

configure the program's features. Furthermore, you cannot rely on this application to assist you with installing programs. So if you are not sure that you want to install this program, you should instead rely on the Application information tab to figure out if this is something you should install. How to install AWinstaller Download: Go to the Download tab on AWinstaller's website and download the

### appropriate file (either 32-bit or 64-bit) for your computer system. 77a5ca646e

Protect your files quickly, easily and conveniently. Cyber Cryptomaniac Key Features: Encrypt your files easily and quickly. Protect your documents by adding an encrypted watermark. Decrypt your files easily and quickly. A: There are multiple ways to accomplish this. One is to simply do a Google search for: "7-zip password reset tool." You'll

get numerous results. Most will contain the information you need. You can then use one of them to reset the password. Hemostatic knowledge and self-reported bleeding symptoms in women using oral contraceptives. To determine whether women's self-reports of vaginal bleeding differ by reported hemoglobin levels. Prospective, observational cohort. Emergency department of a university-based

hospital. Two thousand one hundred fourteen women presenting for a gynecologic examination who completed a survey of medical, obstetric, and gynecologic history. Self-reported bleeding symptoms over the last year, menstrual cycle phase, number of pregnancies, oral contraceptive pill usage, and hemoglobin level. One thousand eight hundred forty-eight (89%) of women reported a history of at least

one bleeding symptom over the past year, most commonly irregular bleeding (98%), spotting (98%), and painful cramps (94%). Bleeding symptoms over the past year were associated with increased hemoglobin levels (P What happened when I switched the DB location? When you're done creating a new archive model, you can save it in the DB location of your choice. When you do this, you'll need to

point the collection at the database with the name and location of your choice, and then you'll need to run a command to migrate the files to the new database location. If you're changing the location of your archive folder, be sure to change the archive folder on the domain controller as well, so that the archive content will be preserved on all nodes in the domain., y: -0.117, z: -0.0225} m\_LocalScale: {x:

#### 0.263728, y: 0.23373067

**What's New in the Cyber Cryptomaniac?**

Cryptonight is a multi-algorithm open source implementation of the Monero protocol (also known as Cryptonight). Cryptonight is an implementation of the Monero protocol with an original design (see "Design Principles" below) and several new features, such as hashing

algorithm, message data size, money transmittal mode and more. Cryptonight is the default Monero transaction engine, which means that when the wallet detects a Monero transaction, it will use this implementation and not the standard one. This Monero transaction engine is now available as an official application for Windows and Mac operating systems. Cryptonight features a multi-algorithm

implementation and includes SHA256, SHA256X32, SHA512 and Keccak hashing algorithms as well as the standard Keccak and RIPEMD160 message digests. Cryptonight is open source, which means that it can be used to test and build it locally on your machine. How to encrypt and decrypt with Cryptonight Use the "Files" section below to select your files, and then click the "Encrypt" button to encrypt

## or "Decrypt" button to decrypt. Select files 1 2 3 4 5 6 Password Password Password Password Password

# You will need the following components to play the game: .NET Framework Windows XP or Vista SP1 Windows 7 or Windows 8 A minimum of: 500 MHz or faster 64-bit operating system 1 GB or more RAM 16 GB or more hard drive space DirectX 9.0 compatible video card with 2048 MB of video memory Please download the latest

## drivers for your system below for Windows 7 or Windows 8. Select the operating system that you are using:

#### Related links:

<https://biodiversidad.gt/portal/checklists/checklist.php?clid=3459>

<http://escortguate.com/wp-content/uploads/2022/06/mauverg.pdf>

[https://www.kuettu.com/upload/files/2022/06/3x2O7aHK1lktz9Alf9hn\\_06\\_009651b28d01cb4e96e64480da975152\\_file.pdf](https://www.kuettu.com/upload/files/2022/06/3x2O7aHK1lktz9Alf9hn_06_009651b28d01cb4e96e64480da975152_file.pdf) [https://richonline.club/upload/files/2022/06/2dnzvDeivSdsiDN9PGJi\\_06\\_009651b28d01cb4e96e64480da975152\\_file.pdf](https://richonline.club/upload/files/2022/06/2dnzvDeivSdsiDN9PGJi_06_009651b28d01cb4e96e64480da975152_file.pdf) [https://xn--wo-6ja.com/upload/files/2022/06/us5RPNbWUPJLOmPtMUST\\_06\\_009651b28d01cb4e96e64480da975152\\_file.pdf](https://xn--wo-6ja.com/upload/files/2022/06/us5RPNbWUPJLOmPtMUST_06_009651b28d01cb4e96e64480da975152_file.pdf) [https://paperpage.sgp1.digitaloceanspaces.com/upload/files/2022/06/Zt8KEikcaEgYbsSTE2iK\\_06\\_009651b28d01cb4e96e64480](https://paperpage.sgp1.digitaloceanspaces.com/upload/files/2022/06/Zt8KEikcaEgYbsSTE2iK_06_009651b28d01cb4e96e64480da975152_file.pdf) [da975152\\_file.pdf](https://paperpage.sgp1.digitaloceanspaces.com/upload/files/2022/06/Zt8KEikcaEgYbsSTE2iK_06_009651b28d01cb4e96e64480da975152_file.pdf)

[https://iminfentocurendkel.wixsite.com/walkrestperpea::walkrestperpea:msfvO3x8Ar:iminfentocurendkelnme@gmail.com/post/m](https://iminfentocurendkel.wixsite.com/walkrestperpea::walkrestperpea:msfvO3x8Ar:iminfentocurendkelnme@gmail.com/post/musinum-crack-patch-with-serial-key-download-pc-windows) [usinum-crack-patch-with-serial-key-download-pc-windows](https://iminfentocurendkel.wixsite.com/walkrestperpea::walkrestperpea:msfvO3x8Ar:iminfentocurendkelnme@gmail.com/post/musinum-crack-patch-with-serial-key-download-pc-windows)

[https://voiccing.com/upload/files/2022/06/6fuRY9qJvew7sIkZqlnm\\_06\\_7f93127ac62c66ba7469ee73f6a7eb48\\_file.pdf](https://voiccing.com/upload/files/2022/06/6fuRY9qJvew7sIkZqlnm_06_7f93127ac62c66ba7469ee73f6a7eb48_file.pdf) <https://luathoanhao.com/wp-content/uploads/2022/06/kaddind.pdf>

[https://www.palpodia.com/upload/files/2022/06/Sx39RyEAnEOHWs2IA6Id\\_06\\_009651b28d01cb4e96e64480da975152\\_file.pdf](https://www.palpodia.com/upload/files/2022/06/Sx39RyEAnEOHWs2IA6Id_06_009651b28d01cb4e96e64480da975152_file.pdf)